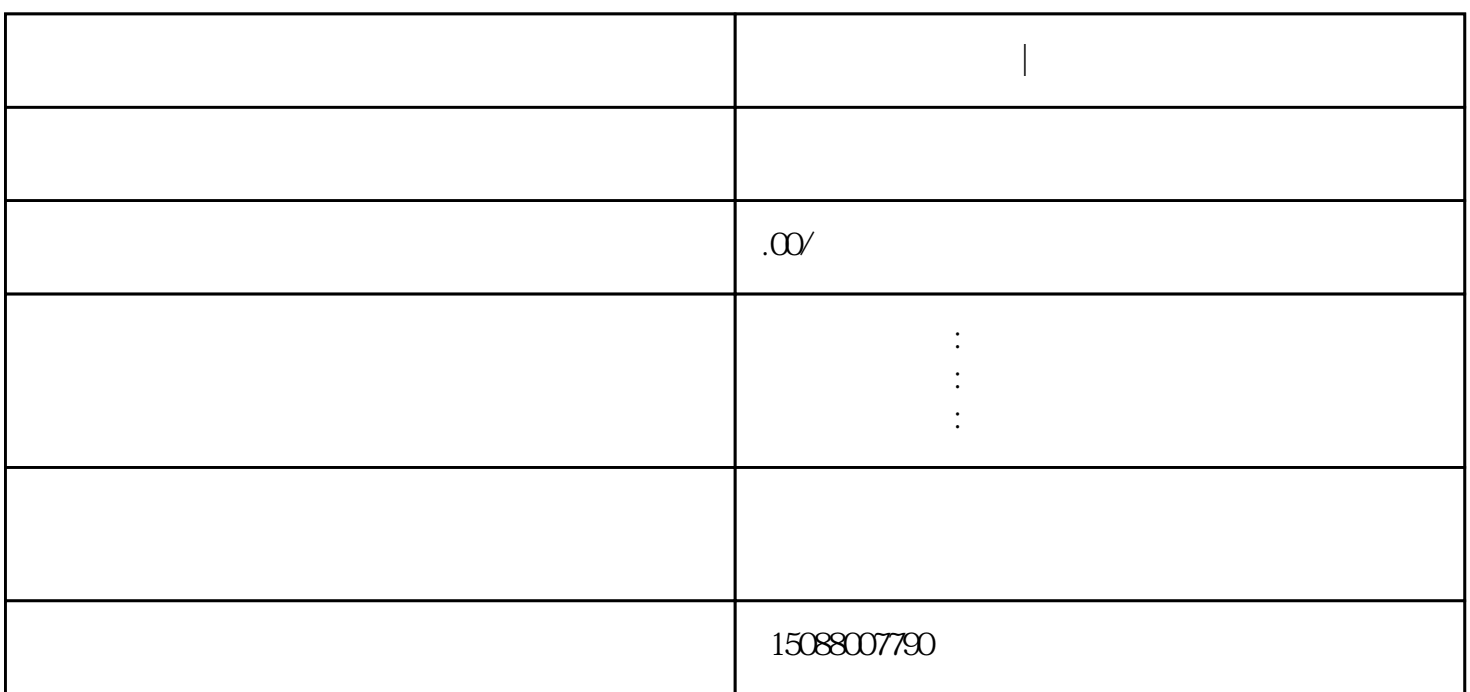

**佛山公司注销代办|佛山注销公司流程**

 $1$ 

 $3 \sim$ 

 $2<sub>1</sub>$ 

 $4\,$ 

 $5\,$ 

- $6<sub>8</sub>$
- $7$
- 
- $1$
- $2$ 
	- $3<sub>l</sub>$ 
		- $4\,$